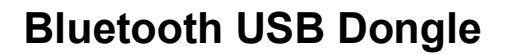

## **Gebrauchsanleitung – User's Manual – Notice d'emploi – Instrucciones de uso – Istruzioni per l'uso– Gebruiksaanwijzing– Manual de utilização – Instrukcja u żytkownika – Brugermanualer – Bruksanvisning**

UGO

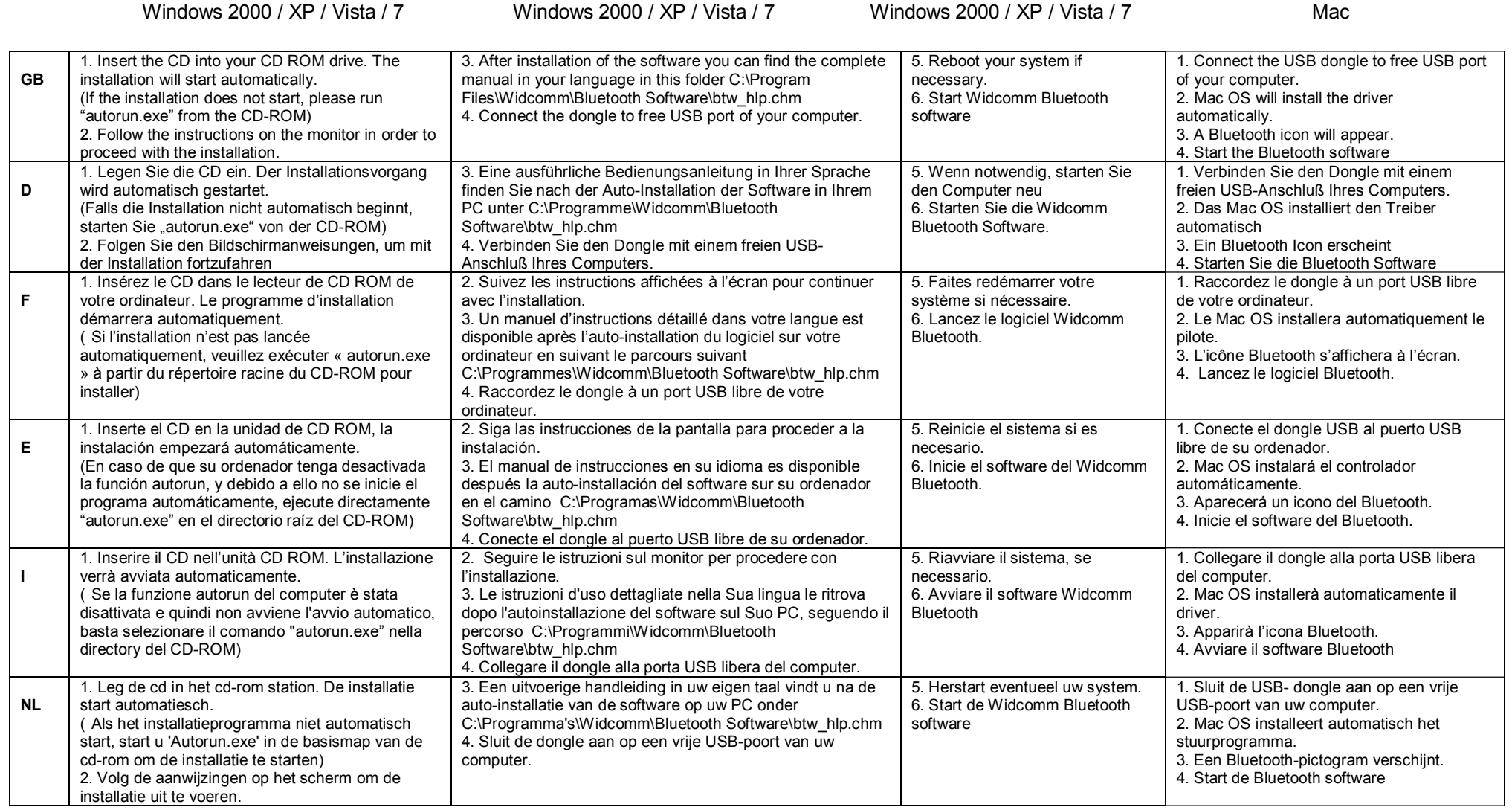

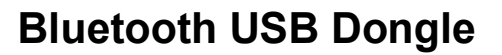

## **Gebrauchsanleitung – User's Manual – Notice d'emploi – Instrucciones de uso – Istruzioni per l'uso– Gebruiksaanwijzing– Manual de utilização – Instrukcja u żytkownika – Brugermanualer – Bruksanvisning**

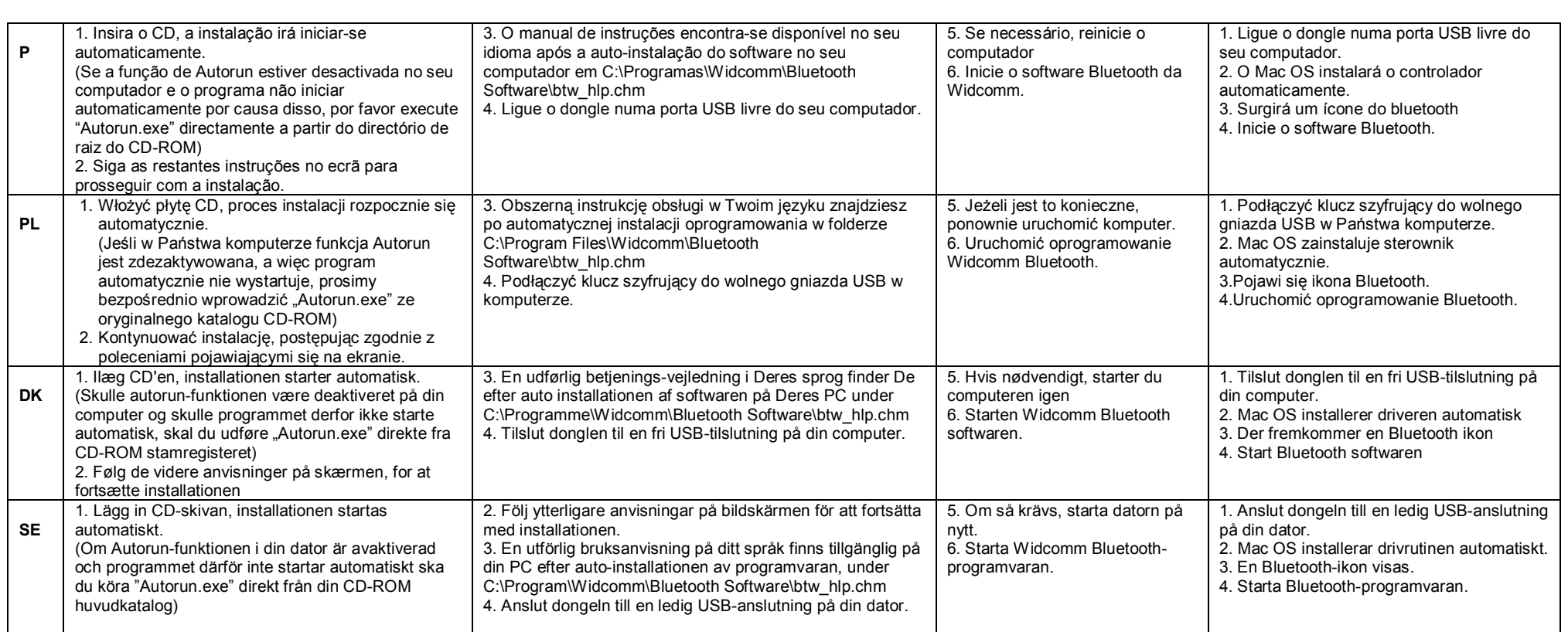

\*Dystrybutor: VIVANCO POLAND Sp.z.o.o. UI Sosnkowskiego 1 02 495 Warszawa" Product support bis 42 ct/Min aus dt. Mobilfunknetzen Vivanco GmbH hotline@vivanco.de Ewige Weide 15 G consumer@vivanco.co.uk D-22926 Ahrensburg / Germany F hotline@vivanco-france.fr Phone +49 (0) 4102 / 231 – 0 Fax +49 (0) 4102 / 231 – 160 Internet: www.vivanco.de F vivanco.es NL info@vivanco.nl

For Windows 2000 / XP / Vista / 7 For Windows 2000 / XP / Vista / 7

For Windows 2000 / XP / Vista / 7 Mac

 D 01805 / 404910 (14 Cent/Min aus dem dt. Festnetz) I support@vivanco.it

Hereby Vivanco GmbH declares that B-BT3.0 USB C2 EDR and B-BT3.0 USB C1 EDR complies with the essential requirements and the other relevant regulations of the guideline1999/5/EG. Declaration of conformity can be downloaded from www.vivanco.de

## **Bluetooth USB Dongle 28357 & 28358**